สำนักเลขาธิการนายกรัฐมนตรี ทำเนียบรัฐบาล กทม. ๑๐๓๐๐

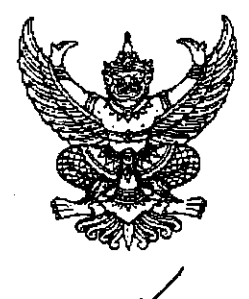

 $\frac{1}{2}$  us ocoo.b/  $000$ 

:<br>กภาคม ๒๕๕๒

เรื่อง แต่งตั้งข้าราชการการเมือง (นายวุฒิกร อินทรภูวศักดิ์)

เรียน เลขาธิการคณะรัฐมนตรี

อ้างถึง หนังสือสำนักเลขาธิการคณะรัฐมนตรี ที่ นร ๐๕๐๖/๑๑๔๗๑ ลงวันที่ ๑ กรกฎาคม ๒๕๕๒

สำเนาคำสั่งสำนักนายกรัฐมนตรี ที่ ๑๗๐/๒๕๕๒ ลงวันที่ ๙ กรกฎาคม ๒๕๕๒ จำนวน ๑ แผ่น สิ่งที่ส่งมาด้วย

ตามหนังสือที่อ้างถึง คณะรัฐมนตรีมีมติเมื่อวันที่ ๓๐ มิถุนายน ๒๕๕๒ เห็นชอบการ แต่งตั้ง นายวุฒิกร อินทรภูวศักดิ์ เป็นข้าราชการการเมือง ตำแหน่งประจำสำนักเลขาธิการนายกรัฐมนตรี โดยให้มีผลตั้งแต่วันที่คณะรัฐมนตรีมีมติ ความละเอียดแจ้งแล้ว นั้น

้บัดนี้ นายกรัฐมนตรีได้ลงนามในคำสั่งแต่งตั้งข้าราชการการเมืองดังกล่าวแล้ว ดังสำเนาคำสั่ง ที่แนบมาพร้อมนี้ ทั้งนี้ ได้ส่งไฟล์มาที่ ratchakitcha@hotmail.com และ ccm0504@yahoo.com ด้วยแล้ว

จึงเรียนมาเพื่อโปรดทราบ และดำเนินการส่วนที่เกี่ยวข้องต่อไปด้วย จักขอบคุณยิ่ง

ขอแสดงความนับถือ

(นายลอยเลื่อน บุนนาค) รองเลขาธิการนายกรัฐมนตรีฝ่ายบริหาร ปฏิบัติราชการแทน เลขาธิการนายกรัฐมนตรี

สำนักบริหารกลาง โทร. o ๒๒๘๘ ๔๓๒๕ โทรสาร ๒ ๒๒๘๘ ๔๓๒๓ http://spm.thaigov.go.th

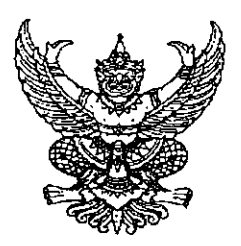

คำสั่งสำนักนายกรัฐมนตรี  $\vec{n}$   $\partial M_0$  /becalor เรื่อง แต่งตั้งข้าราชการการเมือง

ตามที่ได้มีพระบรมราชโองการโปรดเกล้า ฯ แต่งตั้ง นายอภิสิทธิ์ เวชชาชีวะ ดำรงตำแหน่งนายกรัฐมนตรี ตามประกาศลงวันที่ ๑๗ ธันวาคม ๒๕๕๑ นั้น

อาศัยอำนาจตามความในมาตรา ๘ วรรคหนึ่ง แห่งพระราชบัญญัติระเบียบ ข้าราชการการเมือง พ.ศ. ๒๕๓๕ ด้วยความเห็นชอบของคณะรัฐมนตรีเมื่อวันที่ ๓๐ มิถุนายน ๒๕๕๒ จึงแต่งตั้งให้ นายวุฒิกร อินทรภูวศักดิ์ ดำรงตำแหน่งข้าราชการการเมือง ตำแหน่งประจำสำนักเลซาธิการนายกรัฐมนตรี

ทั้งนี้ ตั้งแต่วันที่ ๓๐ มิถุนายน พ.ศ. ๒๕๕๒ เป็นต้นไป

สั่ง ณ วันที่ √ กรกฎาคม พ.ศ. ๒๕๕๒

my o

(นายอภิสิทธิ์ เวชชาชีวะ) นายกรัฐมนตรี